### **УДК 621.396.969**

# **ФОКУСИРОВКА РАДИОЛОКАЦИОННЫХ ИЗОБРАЖЕНИЙ С ИСПОЛЬЗОВАНИЕМ ПАКЕТА MATLAB**

# *С.А. ИГНАТЬЕВА*

*(Представлено: канд. техн. наук, доц. Р.П. БОГУШ)*

*Представлена программная модель формирования РЛИ из необработанных радиолокационных данных дистанционного зондирования Земли, предоставляемых спутниками ERS-1 и ERS-2, с использованием MatLab. Приведены результаты практических исследований.* 

Радиолокационные системы используют облучение земной поверхности зондирующим сигналом, прием и обработку отраженных сигналов, и формирование выходного радиолокационного изображения (РЛИ) [1].

Процесс формирования РЛИ называется фокусировкой РГГ, выполняется на этапе первичной обработки радиолокационных данных и состоит из трех основных шагов: сжатие по дальности, компенсация миграции дальности и сжатие по азимуту. Процесс сжатия изображения по азимуту как раз и представляет собой синтез апертуры [2].

В настоящее время используются различные алгоритмы фокусировки РГГ:

- алгоритм быстрой свертки без компенсации миграции дальности;

- алгоритм быстрой свертки с компенсацией миграции дальности (спектр-доплеровский алгоритм RDA – Range Doppler Algorithm); RDA с вторичным сжатием по дальности;

- алгоритм гармонического анализа (SPECAN – Spectrum Analysis);

- алгоритм ЛЧМ-масштабирования (CSA – Chirp Scaling Algorithm);

- расширенный алгоритм ЛЧМ-масштабирования (ECS – Extended Chirp Scaling) и др.

Также существует множество модификаций и дополнений к этим алгоритмам [1; 3; 4].

Преимуществом алгоритма быстрой свертки является высокая производительность, простота перестройки, получение выходного РЛИ без масштабных искажений при изменении наклонной дальности. Однако данный алгоритм нельзя применять при прожекторном режиме съемки и при нефокусированном синтезе, так как требуемая длина синтезированной апертуры оказывается много меньше ДНА, а азимутальное разрешение превышает количество отсчетов по азимуту [1; 2; 5].

При значительных углах отклонения от строго бокового обзора возникает нелинейность доплеровских сдвигов частоты, что приводит к дополнительной паразитной модуляции принимаемых импульсов, которая зависит от дальности и доплеровской частоты. Устранить эту модуляцию позволяет вторичное сжатие по дальности. Модификация алгоритма RDA дает возможность получения высококачественных РЛИ даже при достаточно больших отклонениях от строго-бокового обзора. Основным недостатком этого алгоритма является большое количество операций с плавающей точкой [2].

Алгоритм гармонического анализа имеет преимущества в скорости обработки, если используется для синтеза РЛИ в случае, когда РГГ содержит участки, в которых съемка не велась, или если необходимо получить обзорное изображение с низким разрешением. В противном случае, алгоритм теряет свои преимущества в скорости обработки. В настоящее время используется редко, из-за необходимости передескретизации сигнала в столбцах РГГ [1; 2].

Несмотря на разнообразие алгоритмов и их модификаций для формирования РЛИ, каждый из них имеет ряд ограничений при использовании, направленных на необходимость поиска компромисса между точностью полученных РЛИ и вычислительной сложностью. Алгоритм RDA обладает высокой производительностью, позволяет получать РЛИ без масштабных искажений, учитывает зависимость наклонной дальности от центральной доплеровской частоты, может использоваться при отклонениях от строго бокового обзора.

Для формирования радиолокационного изображения c использованием представленных в формате CEOS необработанных данных ДЗЗ на основе алгоритма быстрой свертки с компенсацией миграции дальности необходимо решить следующие задачи:

- считать из файла заголовка метаданные, а из файла с данными получить квадратурные и синфазные значения сигнала;

- рассчитать параметры, необходимые для формирования опорных функций по дальности и по азимуту;

- рассчитать частотный сдвиг для каждого пикселя изображения для компенсации миграции дальности;

- выполнить процедуры сжатия по дальности и по азимуту.

При моделировании алгоритма формирования РЛИ реализованы и использовались следующие функции:

**Ref**  $r$  – функция рассчитывает период дискретизации быстрого времени, рассчитывает количество отсчетов и формирует массив значений, принимаемых быстрым временем. Рассчитывает фазу переданного сигнала по дальности и формирует опорную функцию по дальности. Опорная функция по дальности рассчитывается только один раз (на первой итерации) и в дальнейшем не меняется (Листинг 1).

Листинг 1 - MatLab-функция для формирования опорной функции по дальности

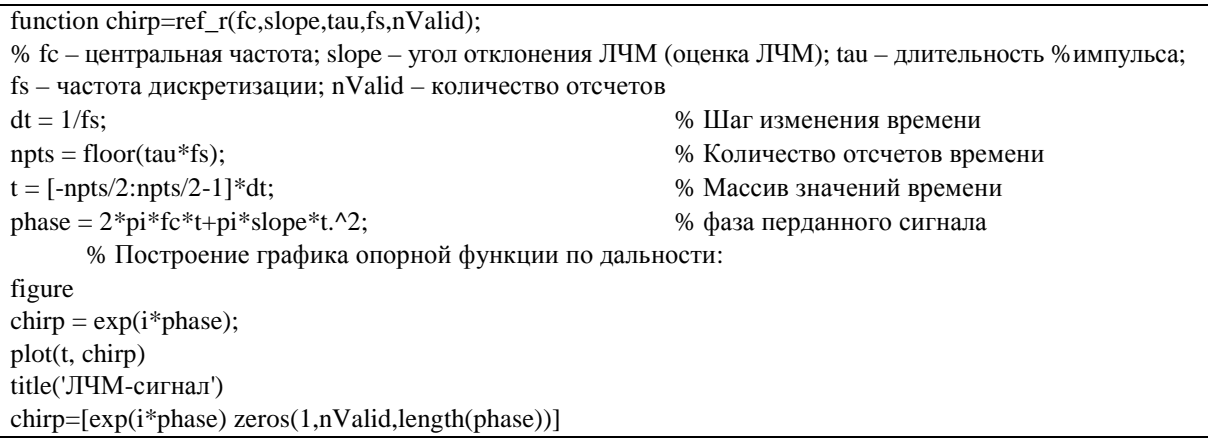

**Comp\_r** - функция выполняет процедуру сжатия данных по дальности. Для этого на каждой итерации производится операция БПФ, свертка с комплексно-сопряженной опорной функцией, и операция ОБПФ (Листинг 2).

Листинг 2 - MatLab-функция для сжатия по дальности

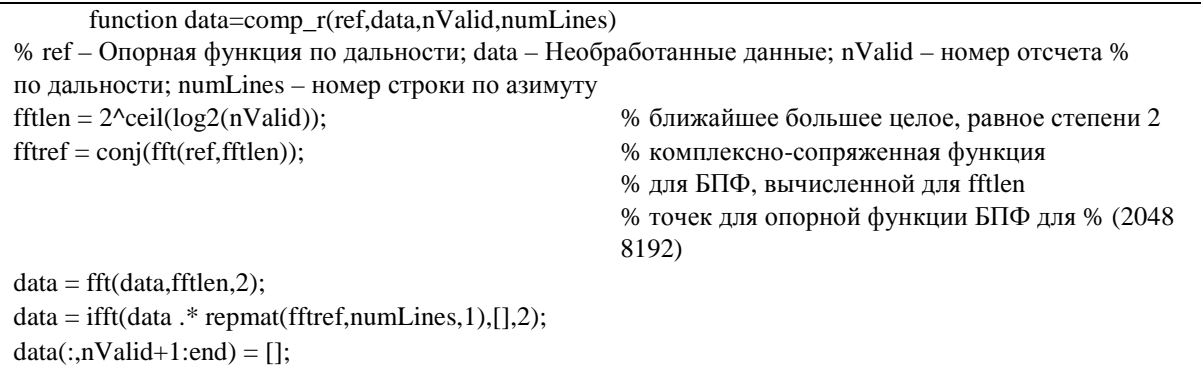

Dop\_centr\_fr - функция используется для определения центральной доплеровской частоты и использует метод среднего изменения фазы. Рассчитывается фаза каждого отраженного сигнала, находится разность между соседними отсчетами по азимуту для каждого значения по дальности. Затем находится среднее арифметическое значение всех средних значений изменения фаз между соседними отсчетами.

Chirp\_az - рассчитывает фазу переданного сигнала по азимуту и формирует опорную функцию по азимуту.

Ref\_az - функция используется для формирования опорной функции по азимуту для каждого отсчета по дальности (Листинг 3). Определяет наклонную дальность как функцию доплеровской частоты, ширину раскрыва антенны на уровне 3 дБ, создает массив значений медленного времени, определяет количество действительных отсчетов по азимуту (таким образом, вычисляется, насколько каждая соседняя часть РЛИ будет перекрывать соседнюю часть) и генерируется массив значений опорной функции для каждого отсчета по дальности. Использует для этого функцию Chirp az.

Листинг 3 – MatLab-функция для формирования опорной функции по азимуту для каждого отсчета по дальности

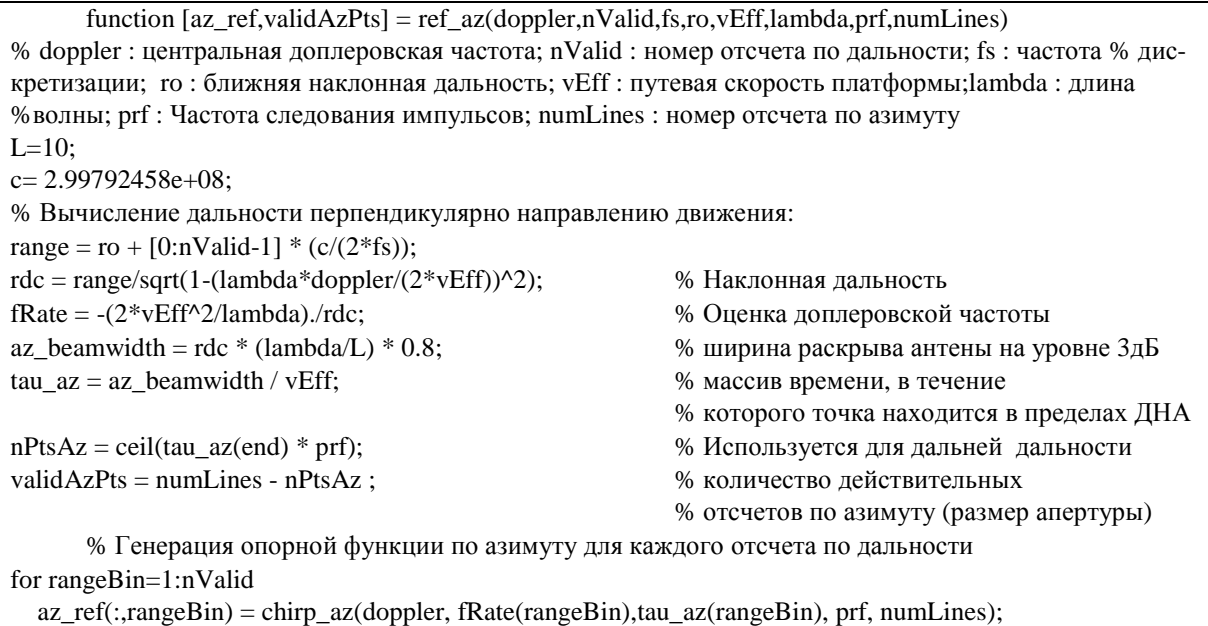

end

**R\_migr** – функция, использующаяся для компенсации миграции дальности. Определяет величину частотного сдвига для каждого отсчета по азимуту, прибавляет к соответствующим отсчетам величину смещения.

**Comp\_az** – функция выполняет процедуру сжатия по азимуту. Для этого выполняется свертка с опорной функцией по азимуту данных, полученных после компенсации миграции дальности, и процедура ОБПФ.

Для формирования РЛИ из необработанных данных, предоставляемых спутниками ERS-1 и ERS-2, используются следующие характеристики:  $L = 10$  м,  $h = 782000$  м,  $K_r = 4,9 \cdot 10^{11}$  [6; 7].

Спутником ERS-2 часть метаданных, необходимых для формирования РЛИ уровня 1A, не предоставляется, в числе которых длительность строба дальности и углы падения к ближней, центральной и дальней точкам.

При моделировании алгоритма формирования РЛИ это учитывается при расчете ближней наклонной дальности. Результаты фокусировки для данных, предоставляемых спутниками ERS-1, показаны на рисунке 1*а*, ERS-2 – на рисунке 1*б*.

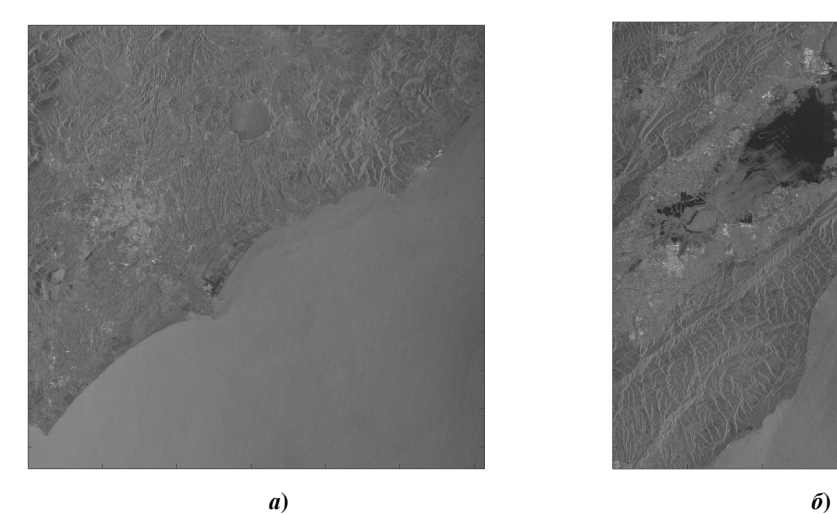

**Рисунок 1. – Сфокусированные изображения с геометрической коррекцией**

#### **Заключение**

Проведенное исследование позволило получить следующие результаты:

- разработана программная реализация модели формирования РЛИ из необработанных радиолокационных данных дистанционного зондирования Земли, предоставляемых спутниками ERS-1 и ERS-2, с использованием MatLab;

- проанализированы и учтены особенности предоставленных данных;

- реализована возможность анализа промежуточных результатов при формировании РЛИ на различных этапах обработки.

#### ЛИТЕРАТУРА

- 1. Радиолокационные системы землеобзора космического базирования / В.С. Верба [и др.]. М. : Радиотехника, 2010. – 680 с.
- 2. Ушенкин, В.А. Анализ алгоритмов фокусировки радиоголограмм от космического радиолокатора с синтезированной апертурой антенны // Информатика и прикладная математика : сб. науч. тр. / В.А. Ушенкин ; Рязан. гос. ун-т имени С.А. Есенина (Рязань). – 2014. – № 20. – С. 95–100.
- 3. ESA earthnet online [Electronic resource]. Mode of access: https://earth.esa.int/handbooks/asar/CNTR2-6- 1-2-3.html. – Date of access: 12.04.2016.
- 4. Processing the Azimuth –Variant Bistatic SAR Data by Using Monostatic Imaging Algorithms Based on Two-Dimensional Principle of Stationary Phase [Electronic resource]. – Mode of access: https://www. researchgate.net/publication/224230689\_Processing\_the\_Azimuth-Variant\_Bistatic\_SAR\_Data\_by\_Using\_ Monostatic Imaging Algorithms Based on Two-Dimensional Principle of Stationary Phase. – Date of access: 19.01.2017.
- 5. Бакулев, П.А. Радиолокационные системы : учеб. для вузов / П.А. Бакулев. М. : Радиотехника, 2004. – 320 с.
- 6. ESA. Earth Online [Electronic resource]. Mode of access: https://earth.esa.int/web/guest/missions/esaoperational-eo-missions/ers/satellite. – Date of access: 30.12.2016.
- 7. ESA. Earth Online. [Electronic resource]. Mode of access: https://earth.esa.int/web/guest/missions/esaoperational-eomissions/ers/satellite#\_56\_INSTANCE\_uBh2\_matmp. – Date of access: 30.12.2016.